Manual de Procedimento de Solicitação de pagamento de taxa às entidades representativas de<br>classe

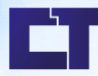

Setor: Logística

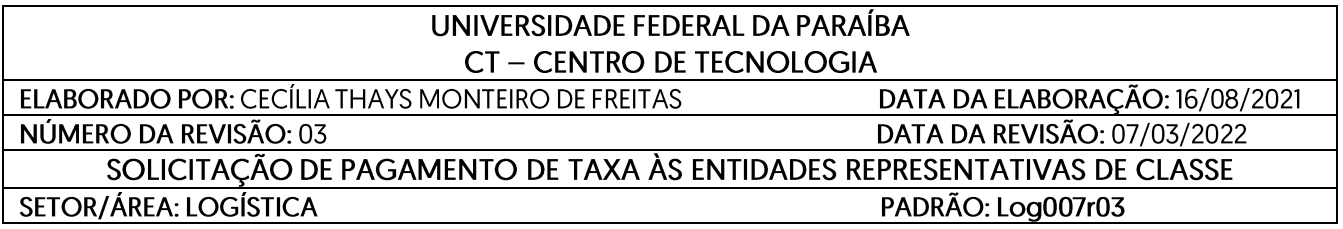

# **I. Fluxo do Processo**

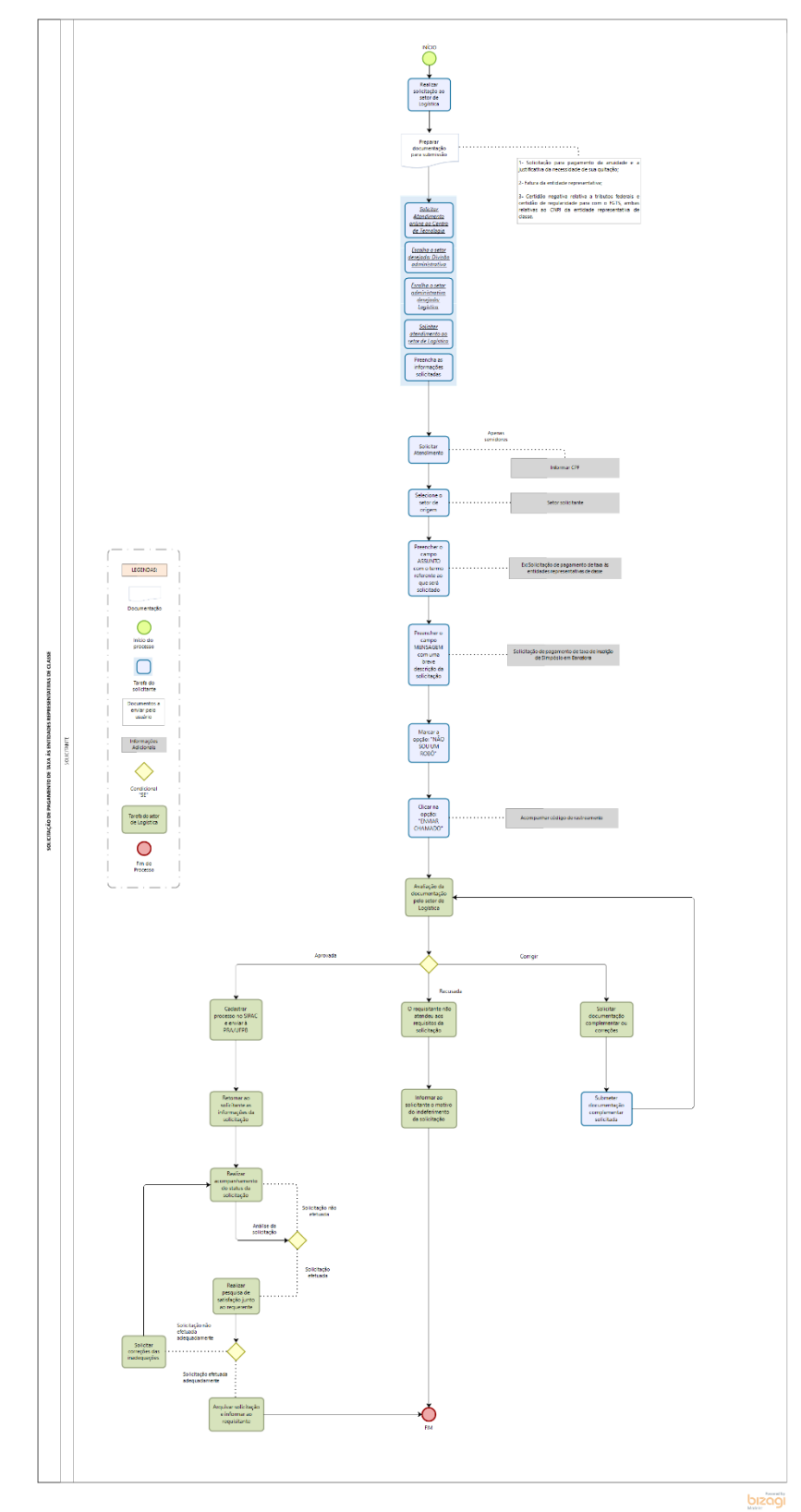

# **II. Propósito**

O objetivo do fluxograma é descrever o processo do procedimento para solicitação de pagamento de taxa às entidades representativas de classe com o objetivo de facilitar a visualização das etapas complementares do processo e disponibilizar no site do Centro de Tecnologia da Universidade Federal da Paraíba: [http://www.ct.ufpb.br/.](http://www.ct.ufpb.br/)

# **III. Público-alvo**

O público-alvo são os solicitantes que necessitem realizar a solicitação de pagamento de taxa às entidades representativas de classe.

## **IV. Legislação**

Não especificada.

#### **Página de referência:**

<http://www.ct.ufpb.br/ct/contents/paginas/atendimento-ct/divisao-administrativa>

# **V. Documentação Necessária**

Não especificada.

## **VI. Responsabilidades e Autoridades:**

As funções são definidas da seguinte forma:

- 1- **Solicitante:** Responsável por fornecer a documentação necessária e acompanhar processo.
- 2- **Fluxograma:** Responsável por orientar os solicitantes sobre o processo de solicitação de pagamento de taxa às entidades representativas de classe, onde devem anexar formulários e documentos e acompanhar resultado do processo pelo site: <https://atendimento.ct.ufpb.br/ticket.php>

## **VII. Descrição do Processo**

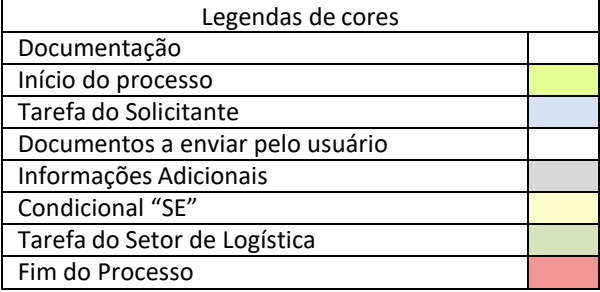

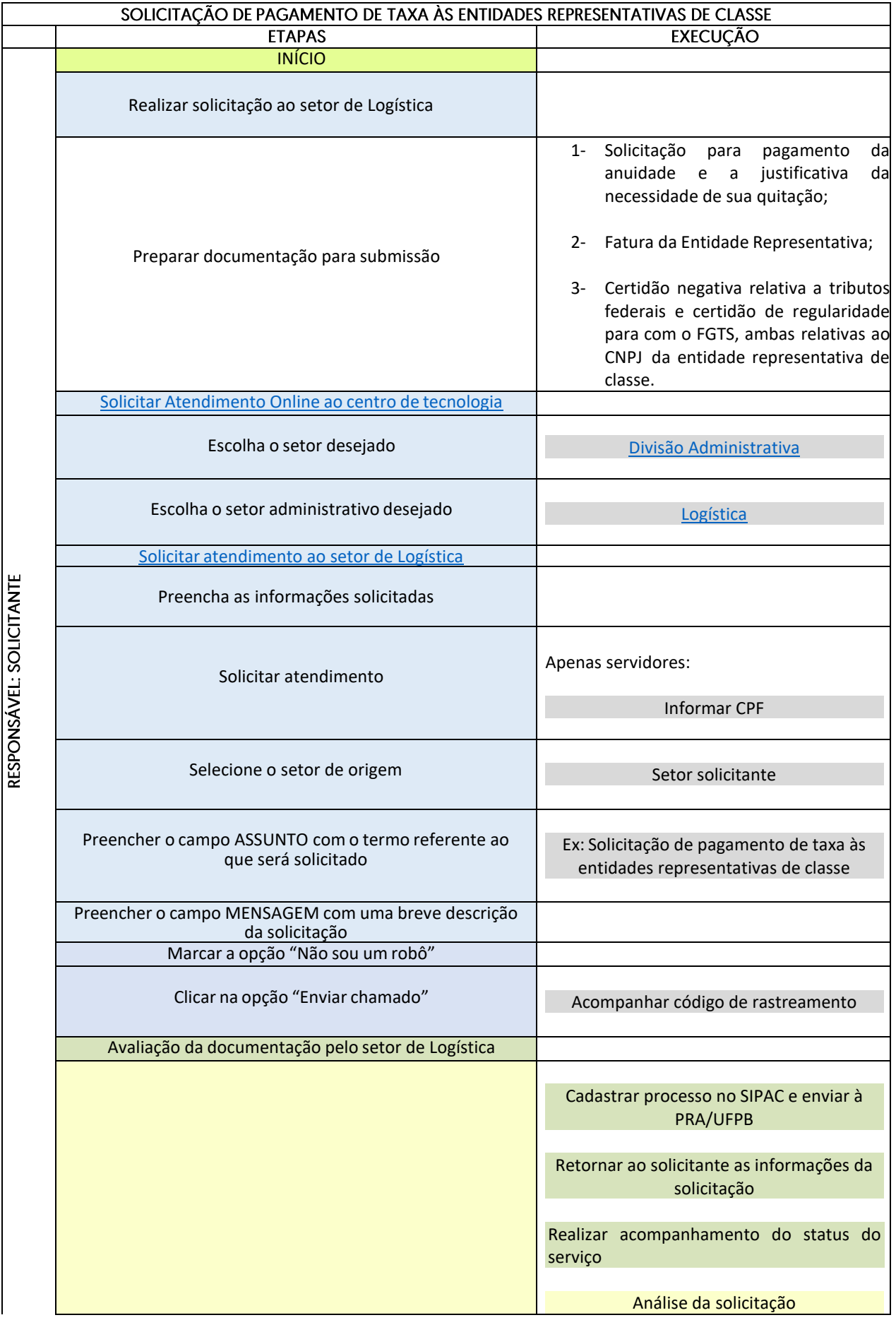

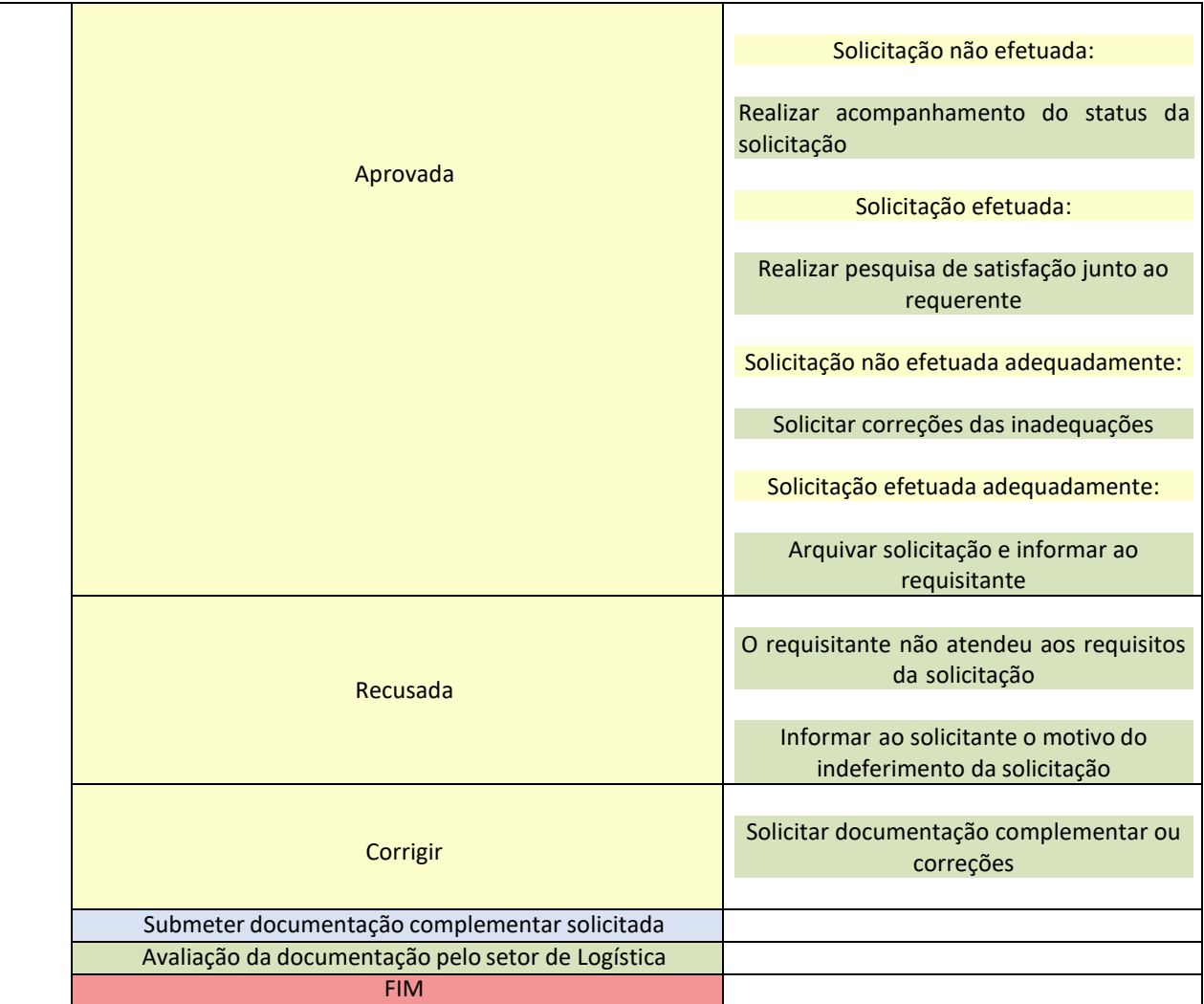